## SAP ABAP table V TLOG {Generated Table for View}

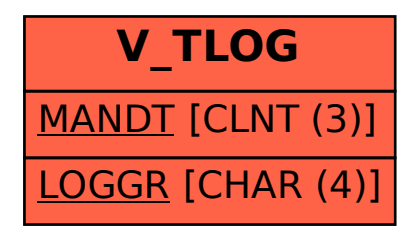